## Assignment 10

1. Use the finite-difference method with  $h = 0.2$  to approximate a solution to the boundary value problem

$$
u^{(2)}(x) = 0.3u^{(1)}(x) + 0.1u(x) - x - 0.2
$$
  
 
$$
u(0) = 2
$$
  
 
$$
u(1) = 3
$$

First, rewrite the ODE as  $u^{(2)}(x) - 0.3u^{(1)}(x) - 0.1u(x) = -x - 0.2$ . Next, we note that we can determine *p*, *q* and *r* as follows:

```
a2 = 1.0;
a1 = -0.3;a0 = -0.1;u a = 2;
u_b = 3;h = 0.2;% This is a LODE with constant coefficients, so
% all three values 'p', 'q' and 'r' are also constant:
p = 2*a2 - a1*h;q = -4*a2 + 2*a0*h^2;r = 2*a2 + a1*h;% This is the forcing function
g = \omega(x)(-x - 0.2);% This is the corresponding matrix
A = [q \rhd \theta \rhd p q r 0
     0 p q r
     0 0 p q];
% 2
% The target vector is 2*g(x) h for k = 1, 2, 3, n - 1.
% and kb = 2*g( [0.2 0.4 0.6 0.8]' )*h^2% We have two Dirichlet boundary conditions, so we must update
% the first and last vector entries:
b(1) = b(1) - p^*u a;
b(end) = b(end) - r*u b;% Solve the system of linear equations
u = A \setminus b;% Add back the values at 0 and 1:
u = [2; u; 3]u = 2.0000 2.2041
          2.4135
          2.6210
          2.8192
          3.0000
```
2. Use the finite-difference method with  $h = 0.2$  to approximate a solution to the boundary value problem

$$
u^{(2)}(x) = 0.3u^{(1)}(x) + 0.1u(x) - x - 0.2
$$
  
\n
$$
u^{(1)}(0) = 0
$$
  
\n
$$
u(1) = 3
$$

The set up is similar, but now we have

```
% This is the corresponding matrix
A = \lceil q \rceil \rceil \theta \rceil \theta p q r 0
      0 p q r
      0 0 p q];
% 2
% The target vector is 2 \cdot g(x) h for k = 1, 2, 3, n - 1.
% and kb = 2*g( [0.2 0.4 0.6 0.8]' )*h^2% We have one insulated boundary condition, so we must update
% the first row of the matrix:
A(1, 1) = A(1, 1) + (4.0/3.0)^* p;A(1, 2) = A(1, 2) - (1.0/3.0)^* p;% We have one two Dirichlet boundary conditions, so we must update
% the last vector entries:
b(end) = b(end) - r*u_b;% Solve the system of linear equations
u = A \setminus b;
% Add back the values at x = 0 and x = 1, but at the left, we must
% have points that have a slope \theta at x = \theta.
u = [(4.0/3.0)*u(1) - (1.0/3.0)*u(2); u; 3]u = 3.1341 3.1323
           3.1267
           3.1090
           3.0700
           3.00000
```
3. Given the function  $u(\mathbf{x}, t) = t x_1 x_2 - x_1 + 2x_2$ , approximate the partial derivative with respect to time and the gradient at the point  $t = 0.2$  and  $\mathbf{x} = \begin{bmatrix} 0.3 \\ 0.3 \end{bmatrix}$ 0.5  $\mathbf{x} = \begin{pmatrix} 0.3 \\ -0.5 \end{pmatrix}$  using a value of  $\Delta t = h = 0.1$ .

This can be done by hand, but here it is with Matlab:

```
u = \omega(x, t) (\t t^{*}x(1)^{*}x(2) - x(1) + 2^{*}x(2) );
t = 0.2;
x = [0.3 -0.5]';
dt = 0.1;h = 0.1;
% The partial w.r.t. time
(u(x, t + dt) - u(x, t - dt))/(2 * dt)ans = -0.15000% The gradient, or the partials with respect to the first and second
% entries of the space argument
[(u(x + h*[1 0]', t) - u(x - h*[1 0]', t))/(2*h)](u(x + h*[0 1]', t) - u(x - h*[0 1]', t))/(2*h)]ans = -1.1000 2.0600
```
Note, because the function is linear in each of the variables, these approximations are actually also the exact values. In Maple:

# Define a multi-variate function 'u'  $u := (x, y, t) \rightarrow t*x*y - x + 2*y:$ # Calculate the partial derivative with respect to the third variable:  $D[3](u)(0.3, -0.5, 0.2);$  $-0.15$ 

```
# Calculate the gradient, or a vectors of the partials w.r.t. the first
# second variables
\langle D[1](u)(0.3, -0.5, 0.2), D[2](u)(0.3, -0.5, 0.2)\rangle;1.10
                                            2.06
                                         (-1.10)\left(2.06\right)
```
4. Given the function in Question 3, approximate all three second partials: with respect to *t*, *x*1, and *x*2.

Because all these are linear in each of the variables, the concavity everywhere is zero, and this is shown by the approximations:

```
u = \omega(t, x) (t^{*}x(1)^{*}x(2) - x(1) + 2^{*}x(2));t = 0.2;x = [0.3 -0.5]';
dt = 0.1;h = 0.1;% Approximate the second partial w.r.t. time
(u(t + dt, x) - 2*u(t, x) + u(t - dt, x))/(dt^{2})ans = 2.2204e-14% Approximate the second partial w.r.t. the first space variable
(u(t, x + h*[1 0]') - 2*u(t, x) + u(t, x - h*[1 0]'))/(h^2)ans = 2.2204e-14% Approximate the second partial w.r.t. the second space variable
(u(t, x + h*[0 1]')) - 2*u(t, x) + u(t, x - h*[0 1]'))/(h^2)ans = 0
```
5. In class, we did not discuss an explicit formula for  $\frac{\partial^2}{\partial x^2} u(x, y)$ *<sup>u</sup> <sup>x</sup> y*, *<sup>x</sup> y* д  $\frac{\partial}{\partial x \partial y} u(x, y)$ . Come up with such a formula. Show

that your formula works by calculating this second partial explicitly using the process shown in your calculus course for the function in  $xe^x \sin(y)$  at  $x = 1$  and  $y = 2$ , and then calculating your approximation using  $h = 0.01$ .

The partial with respect to the first variable is

$$
\frac{\partial^2}{\partial x \partial y} u(x, y) = \frac{\partial}{\partial x} \frac{\partial}{\partial y} u(x, y)
$$
  
\n
$$
\approx \frac{\partial}{\partial x} \frac{u(x, y+h) - u(x, y-h)}{2h}
$$
  
\n
$$
\approx \frac{u(x+h, y+h) - u(x+h, y-h)}{2h}
$$
  
\n
$$
\approx \frac{2h}{2}
$$
  
\n
$$
= \frac{2h}{2}
$$
  
\n
$$
= \frac{2h}{2}
$$
  
\n
$$
= \frac{2h}{2}
$$
  
\n
$$
= \frac{2h}{2}
$$
  
\n
$$
= \frac{2h}{2}
$$

The second partial with respect to *y* and then to *x* for the given function is  $e^x$ cos(*y*) +  $xe^x$ cos(*y*), and we evaluate:

```
% The bivariate function
u = \omega(x, y) (x^*exp(x)^*sin(y));
% The second partial w.r.t. the second variable, and then the first
ddu = \omega(x, y)( exp(x)*cos(y) + x*exp(x)*cos(y) );
h = 0.01;
% Our approximation at x = 1 and y = 2(u(1 + h, 2 + h) - u(1 + h, 2 - h) - u(1 - h, 2 + h) + u(1 - h, 2 - h))/(4*h^2)ans = -2.262446473823010% The actual second partial at x = 1 and y = 2ddu(1, 2)
       ans = -2.262408767513627
```
6. Demonstrate that the formula for  $\frac{\partial^2}{\partial x \partial y} u(x, y)$ *<sup>u</sup> <sup>x</sup> y*, *<sup>x</sup> y* д  $\frac{\partial}{\partial x \partial y} u(x, y)$  that you found in Question 5 is the same formula you would find if you were to approximate  $\frac{\partial^2}{\partial x \partial y} u(x, y)$ *<sup>u</sup> <sup>x</sup> y*, д  $\frac{\partial}{\partial y \partial x} u(x, y)$ .

$$
\frac{\partial^2}{\partial y \partial x} u(x, y) = \frac{\partial}{\partial y} \frac{\partial}{\partial x} u(x, y)
$$
  
\n
$$
\approx \frac{\partial}{\partial y} \frac{u(x+h, y) - u(x-h, y)}{2h}
$$
  
\n
$$
\approx \frac{u(x+h, y+h) - u(x-h, y+h) - u(x+h, y-h) - u(x-h, y-h)}{2h}
$$
  
\n
$$
= \frac{u(x+h, y+h) - u(x-h, y+h) - u(x+h, y-h) + u(x-h, y-h)}{4h^2}
$$

You will see that this is simply a rearrangement of the terms in the numerator of Question 5.

*y <sup>x</sup>*

7. Approximate a solution to the heat equation with four steps in time if the boundary conditions are  $u_a(t) = 0$  for  $t > 0$  and  $u_b(t) = 2$  for  $t > 0$  and the initial state is  $u_0(x) = 1 - x$  if the interval in space is [0, 1] and  $h = 0.2$ . The coefficient  $\alpha = 4$ . You should use a  $\Delta t$ , as described in the course notes, to ensure convergence.

If 
$$
\frac{\alpha \Delta t}{h^2} < \frac{1}{2}
$$
, then find  $\Delta t$  so that  $\frac{\alpha \Delta t}{h^2} = \frac{1}{4}$  or  $\Delta t = \frac{h^2}{4\alpha}$ , so us  $\Delta t = 0.0025$ .

To do this by hand, we observe that our space-interval is [0, 1] and  $h = 0.2$ , so  $n<sub>x</sub> = 5$ , and the six *x* values are  $x_0 = 0$ ,  $x_1 = 0.2$ ,  $x_2 = 0.4$ ,  $x_3 = 0.6$ ,  $x_4 = 0.8$  and  $x_5 = 1$ . Because the  $u_0(x) = 1 - x$ , we can therefore calculate  $u_{0,0} = u_0(x_0) = u_0(0) = 1$ ,  $u_{1,0} = u_0(x_1) = u_0(0.2) = 0.8$ ,  $u_{2,0} = 0.6$ ,  $u_{3,0} = 0.4$ ,  $u_{4,0} = 0.2$ ,  $u_{5,0} = 0$ .

Thus, we have:

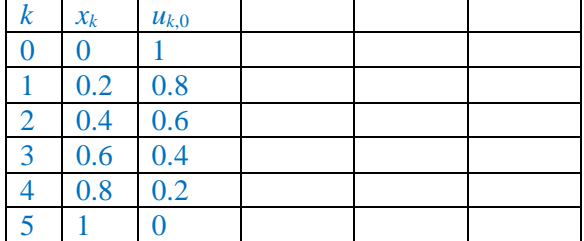

Now, the boundary values are not turned on until after the first step, so the formula is just

$$
u_{k,\ell+1} \leftarrow u_{k,\ell} + \alpha \Delta t \ (u_{k-1,\ell} - 2u_{k,\ell} + u_{k+1,\ell})/h^2,
$$

and in this case,  $a\Delta t/h^2 = 4.0.0025/0.2^2 = 0.25$ , so the calculation is

$$
u_{k,\ell+1} \leftarrow u_{k,\ell} + 0.25(u_{k-1,\ell} - 2u_{k,\ell} + u_{k+1,\ell}).
$$

We start by calculating the four interior points with  $k = 1, 2, 3, 4$ , and in all cases, the sum in the parentheses is equal to zero, so there is no change in the *u* values! For example,  $1 - 2.0.8 + 0.6 = 0$ . The two boundary values, however, now are changed.

Thus, we have:

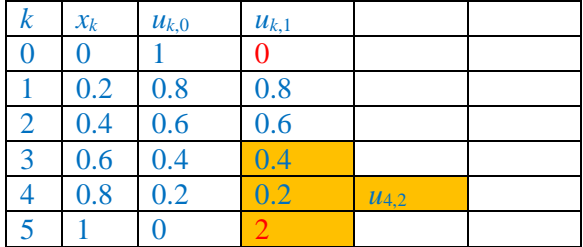

Once again, we calculate the four interior points:

$$
u_{1,2} \leftarrow u_{1,1} + 0.25(u_{0,1} - 2u_{1,1} + u_{2,1}) = 0.8 + 0.25(0.0 - 2 \cdot 0.8 + 0.6) = 0.55
$$
  
\n
$$
u_{2,2} \leftarrow u_{2,1} + 0.25(u_{1,1} - 2u_{2,1} + u_{3,1}) = 0.6 + 0.25(0.8 - 2 \cdot 0.6 + 0.4) = 0.6
$$
  
\n
$$
u_{3,2} \leftarrow u_{3,1} + 0.25(u_{2,1} - 2u_{3,1} + u_{4,1}) = 0.4 + 0.25(0.6 - 2 \cdot 0.4 + 0.2) = 0.4
$$
  
\n
$$
u_{4,2} \leftarrow u_{4,1} + 0.25(u_{3,1} - 2u_{4,1} + u_{5,1}) = 0.2 + 0.25(0.4 - 2 \cdot 0.2 + 2.0) = 0.7
$$

As you may expect, it is getting cooler at the one end, and warmer at the other. There is no change to the boundary values.

Thus, we have:

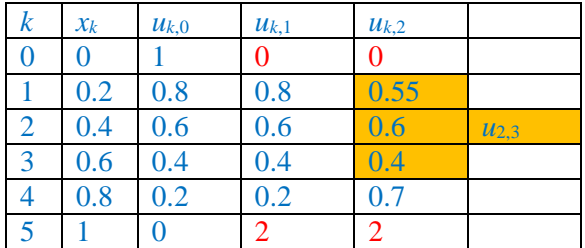

Once again, we calculate the four interior points:

 $u_{1,3} \leftarrow u_{1,2} + 0.25(u_{0,2} - 2u_{1,2} + u_{2,2}) = 0.55 + 0.25(0.0 - 2 \cdot 0.55 + 0.6) = 0.425$  $u_{2,3} \leftarrow u_{2,2} + 0.25(u_{1,2} - 2u_{2,2} + u_{3,2}) = 0.6 + 0.25(0.55 - 2 \cdot 0.6 + 0.4) = 0.5375$  $u_{3,3} \leftarrow u_{3,2} + 0.25(u_{2,2} - 2u_{3,2} + u_{4,2}) = 0.4 + 0.25(0.6 - 2.0.4 + 0.7) = 0.525$  $u_{4,3} \leftarrow u_{4,2} + 0.25(u_{3,2} - 2u_{4,2} + u_{5,2}) = 0.7 + 0.25(0.4 - 2 \cdot 0.7 + 2.0) = 0.95$ 

Thus, we have, again with the same boundary values:

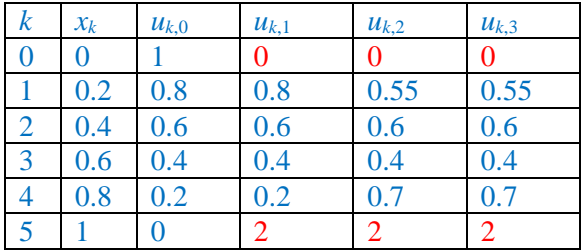

```
% To do this in Matlab, first, set up the problem
alpha = 4;
a = 0;b = 1;u_{\text{init}} = \omega(x) (1 - x);
u_a = \omega(t) ( \theta );
u_b = \omega(t) (2);
% Second, set up the x-values, so 0.0 0.2 0.4 0.6 0.8 1.0
h = 0.2;Nx = 5; % The number of intervals in x
xs = 0:h:1;% Third, set up the time values, so 0.0 0.0025 0.0050 0.0075 0.01
dt = 0.0025;Nt = 4; % The number of intervals in t
ts = 0:dt:(4*dt);% Set up the grid as a 2-d array
U = zeros( Nx + 1, Nt + 1 );
```

```
% We will assign the initial values at time t = 0 (in red) by calling
% the function u (x ) and then with each time step, we will call the
% init k
% boundary value functions u(t) and u(t) to determine the values
% a ell b ell
% at the blue and cyan points, respectively.
% x
  % k
\% a = 0.0 | 0 0 0 0 0
% 0.2 | 0 0 0 0 0 0
% 0.4 | 0 0 0 0 0 0
% 0.6 | 0 0 0 0 0 0
% 0.8 | 0 0 0 0 0
\% b = 1.0 | 0 0 0 0 0 0
% +------------------------------------------------
% t 0 0.0025 0.0050 0.0075 0.0100
% ell
% Thus, call and initialize the values at t = 0% and \sim 0.000 \sim 0.000 \sim 0.000 \sim 0.000 \sim 0.000 \sim 0.000 \sim 0.000 \sim 0.000 \sim 0.000 \sim 0.000 \sim 0.000 \sim 0.000 \sim 0.000 \sim 0.000 \sim 0.000 \sim 0.000 \sim 0.000 \sim 0.000 \sim 0.000 \sim 0
for k = 1:(Nx + 1)U(k,1) = u \text{init}(xs(k));end
% Now the 2d-array looks as follow, where the initial function is 1 - x
% x
   % k
\% a = 0.0 | 1.0 0 0 0 0
% 0.2 | 0.8 0 0 0 0
% 0.4 | 0.6 0 0 0 0 0
% 0.6 | 0.4 0 0 0 0
% 0.8 | 0.2 0 0 0 0
\% b = 1.0 | 0.0 0 0 0 0 0
% +------------------------------------------------
% t 0 0.0025 0.0050 0.0075 0.0100
% ell
```

```
for ell = 1:Ntfor k = 2:Nx % Estimate the temperature at the four interior points
      % The previous value
      % alpha dt
      % plus the ratio ----------
\% 2
\% h
      % multiplied by the specified linear combination of
      % the previous three values in space 
     U(k, ell+1) = U(k, ell) + alpha*dt/h^2*( ...
        U(k-1, ell) - 2*U(k, ell) + U(k+1, ell) ...
      );
     % Evaluate the left-hand boundary (at a = 0) at
      % corresponding time
     U(1, ell+1) = U_a(ts(ell+1));% Similarly, evaluate the right-hand boundary (at b = 1)
      % at the corresponding time
     U(Nx+1, ell+1) = u_b(ts(ell+1)); end
end
% After the first loop, because the initial state is in the steady
% state, there is no change, except for the two boundary values:
\% \times% k
\% a = 0.0 | 1.0 0.0 0 0 0
% 0.2 | 0.8 0.8 0 0 0
% 0.4 | 0.6 0.6 0 0 0
% 0.6 | 0.4 0.4 0 0 0
\% 0.8 | 0.2 0.2 0 0 0 0
\% b = 1.0 | 0.0 2.0 0 0 0
% +------------------------------------------------
% t 0 0.0025 0.0050 0.0075 0.0100
% ell
% After the second loop, the left side at 'a' cools, while
% the right side at 'b' heats up:
% x
  \mathsf{k}\% a = 0.0 | 1.0 0.0 0.0 0.0 0 0
% 0.2 | 0.8 0.8 0.55 0 0
\% 0.4 | 0.6 0.6 0.6 0 0 0
% 0.6 | 0.4 0.4 0.4 0 0
% 0.8 | 0.2 0.2 0.7 0 0
\% b = 1.0 | 0.0 2.0 2.0 0 0
% +------------------------------------------------
% t 0 0.0025 0.0050 0.0075 0.0100
% ell
```
% After the third loop, the left side at 'a' continues to cool, while % the right side at 'b' continues to heats up, however, the cooling % and heating is continuing to propagate: % x % k  $\% a = 0.0$  | 1.0 0.0 0.0 0.0 0 % 0.2 | 0.8 0.8 0.55 0.425 0 % 0.4 | 0.6 0.6 0.6 0.5375 0 % 0.6 | 0.4 0.4 0.4 0.525 0 % 0.8 | 0.2 0.2 0.7 0.95 0  $\% b = 1.0$  | 0.0 2.0 2.0 0.0 0 % +------------------------------------------------ % t 0 0.0025 0.0050 0.0075 0.0100 % ell % After the fourth loop, heat propagation continues: % x % k  $\% a = 0.0$  | 1.0 0.0 0.0 0.0 0 % 0.2 | 0.8 0.8 0.55 0.425 0.246875 % 0.4 | 0.6 0.6 0.6 0.5375 0.50625 % 0.6 | 0.4 0.4 0.4 0.525 0.634375 % 0.8 | 0.2 0.2 0.7 0.95 1.10625 % b = 1.0 | 0.0 2.0 2.0 2.0 2.0 % +------------------------------------------------ % t 0 0.0025 0.0050 0.0075 0.0100 % ell

Acknowledgement: Andy Liu for pointing out an index was incorrect in the solution to Question 2. Harsh Patel for asking me to add an expanded worked-out answer for Question 7. Dhyey Patel for noting that I accidentally referred to  $f^{(1)}(x)$  instead of  $u^{(1)}(x)$  in Question 1.